# Spectral FEATURE SYNTHESIS

Chris Nicholas Andrew Meigs Hugh Summers Allan Whiteford

# ADAS 2008

# **OVERVIEW**

# ADAS Feature Generation (AFG)

- Easy access to ADAS special feature models.
- Provides common access point to the ADAS special feature codes.
- Consistent interface when utilising each of the models. ▒
- Graphical exploration tool allows auto generated example code.

# Framework for Feature Synthesis (FFS)

- Managed data structure for modelling complex spectra, using a modular approach.
- Provides a simple language for defining combination of features.
- Handles parameter attributes for numerical fitting.
- Model definition language allows for coupling of parameters.

# ADAS Feature Generation (AFG) API

- Currently, the supported models include:
	- Heavy species envelope emission ▒
	- Motional Stark multiplet
	- Zeeman / Paschen Back
- Awaiting completion / inclusion:
	- He-like soft x-ray resonance and satellite lines
	- Balmer series / series limit

Modular system allows plug-in of future ADAS special features.

# EXAMPLE AFG PLOT

o = obj\_new('afg\_zeeman') pars = o->getPars()

pars.pol=1 pars.obsangle=90.0 pars.bvalue=2.5 pars.findex=15

isok = o->setPars(PARS=pars)

res = o->getcalc()

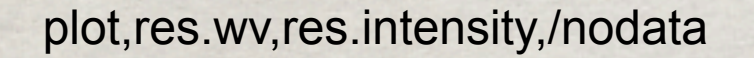

for i=0, n\_elements(res.wv)-1 do \$ oplot, [res.wv[i], res.wv[i]], [0.0, res.intensity[i]]

Note: above code can be auto-generated from the GUI.

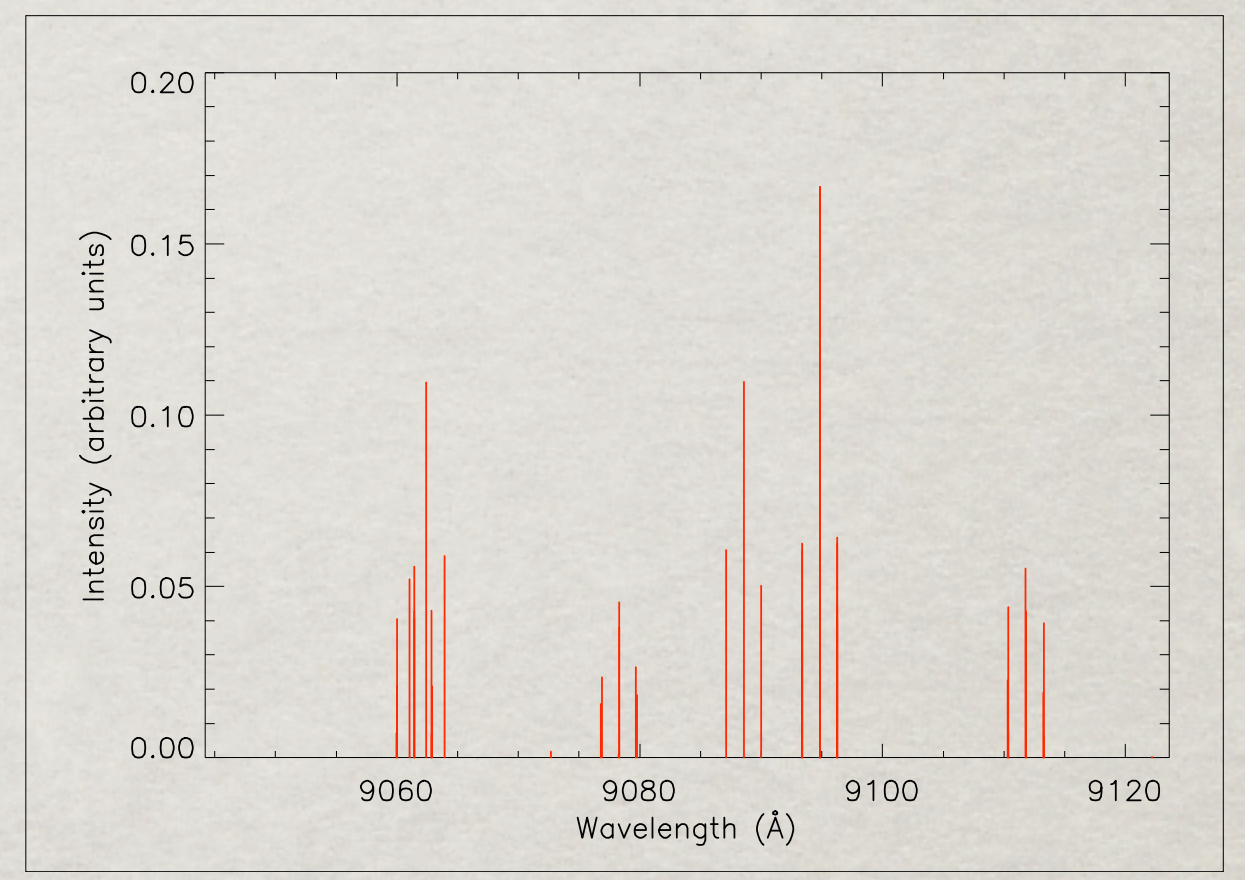

# EXAMPLE AFG PLOT

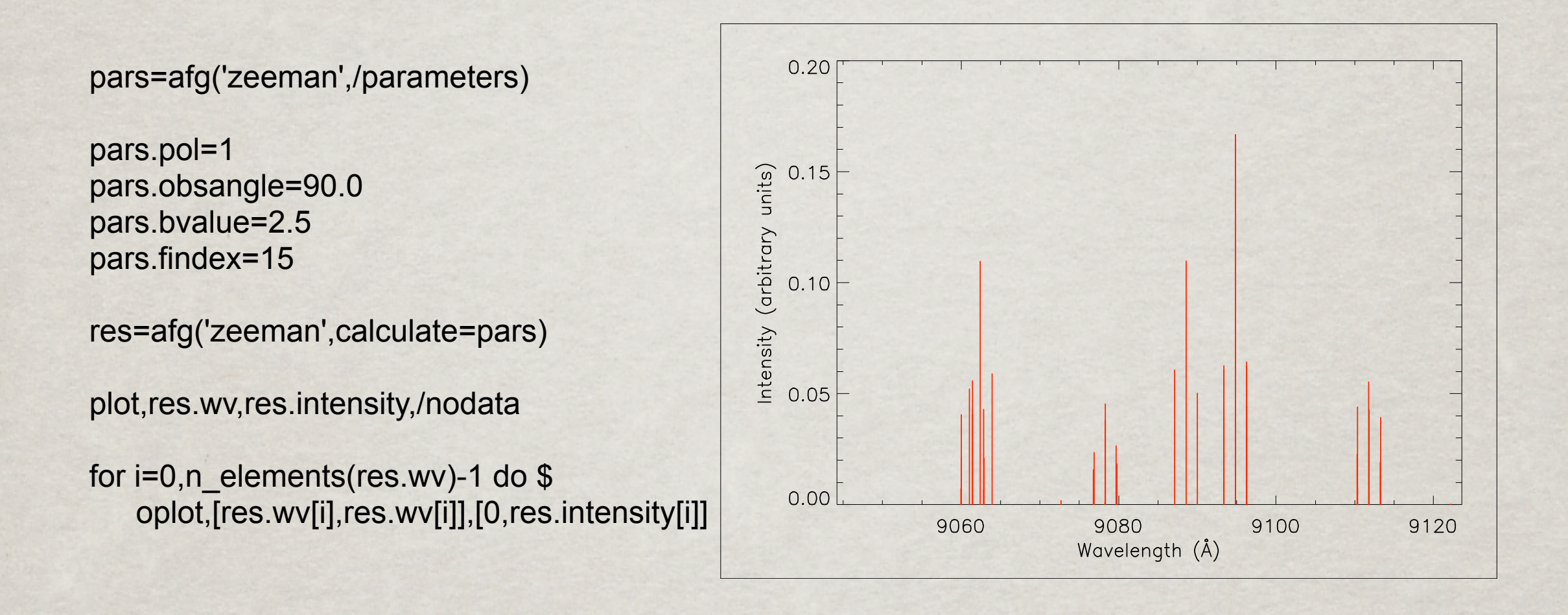

# Example AFG Query

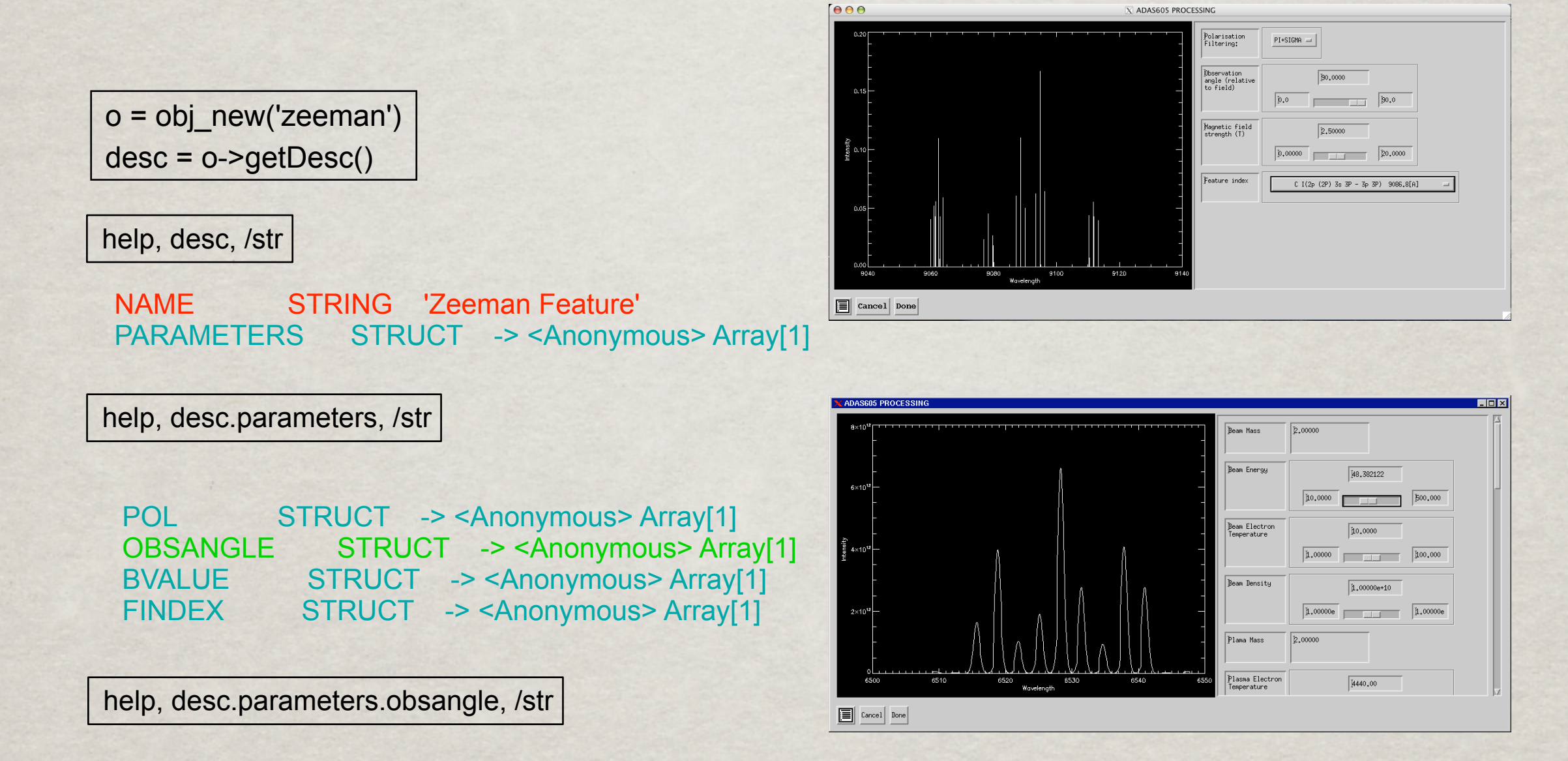

DESC STRING 'Observation angle (relative to field)' TYPE STRING 'float' UNITS STRING 'degrees' MIN STRING '0.0' MAX STRING '90.0' DISPTYPE STRING 'continuous'

# ADAS605 Processing screen

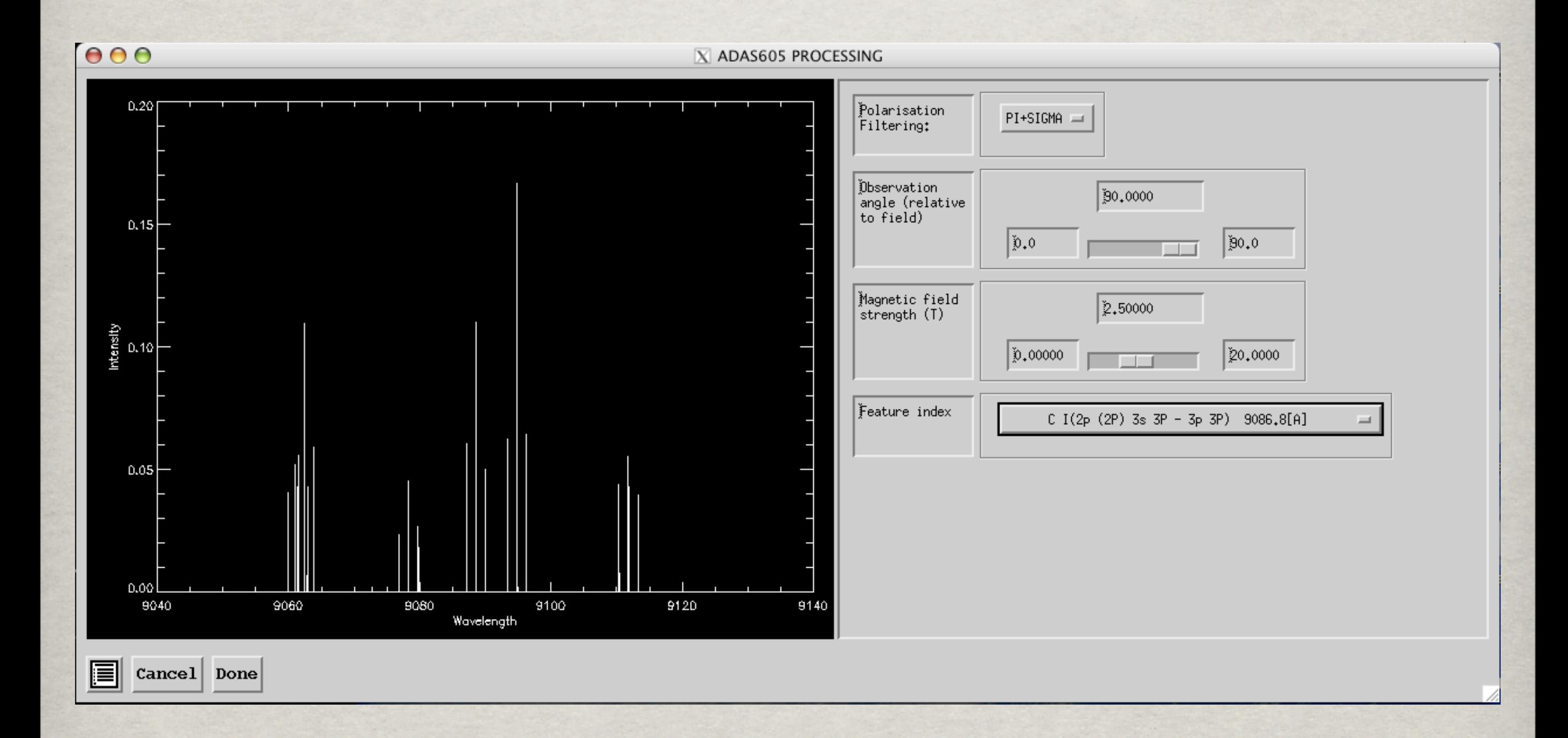

# **OVERVIEW**

# ADAS Feature Generation (AFG)

- Easy access to ADAS special feature models.
- Provides common access point to the ADAS special feature codes.
- Consistent interface when utilising each of the models.
- Graphical exploration tool allows auto generated example code.

# **Framework for Feature Synthesis (FFS)**

- Managed data structure for modelling complex spectra, using a modular approach.
- Provides a simple language for defining combination of features.
- Handles parameter attributes for numerical fitting.
- Model definition language allows for coupling of parameters.▒

## diagram of ffs modules

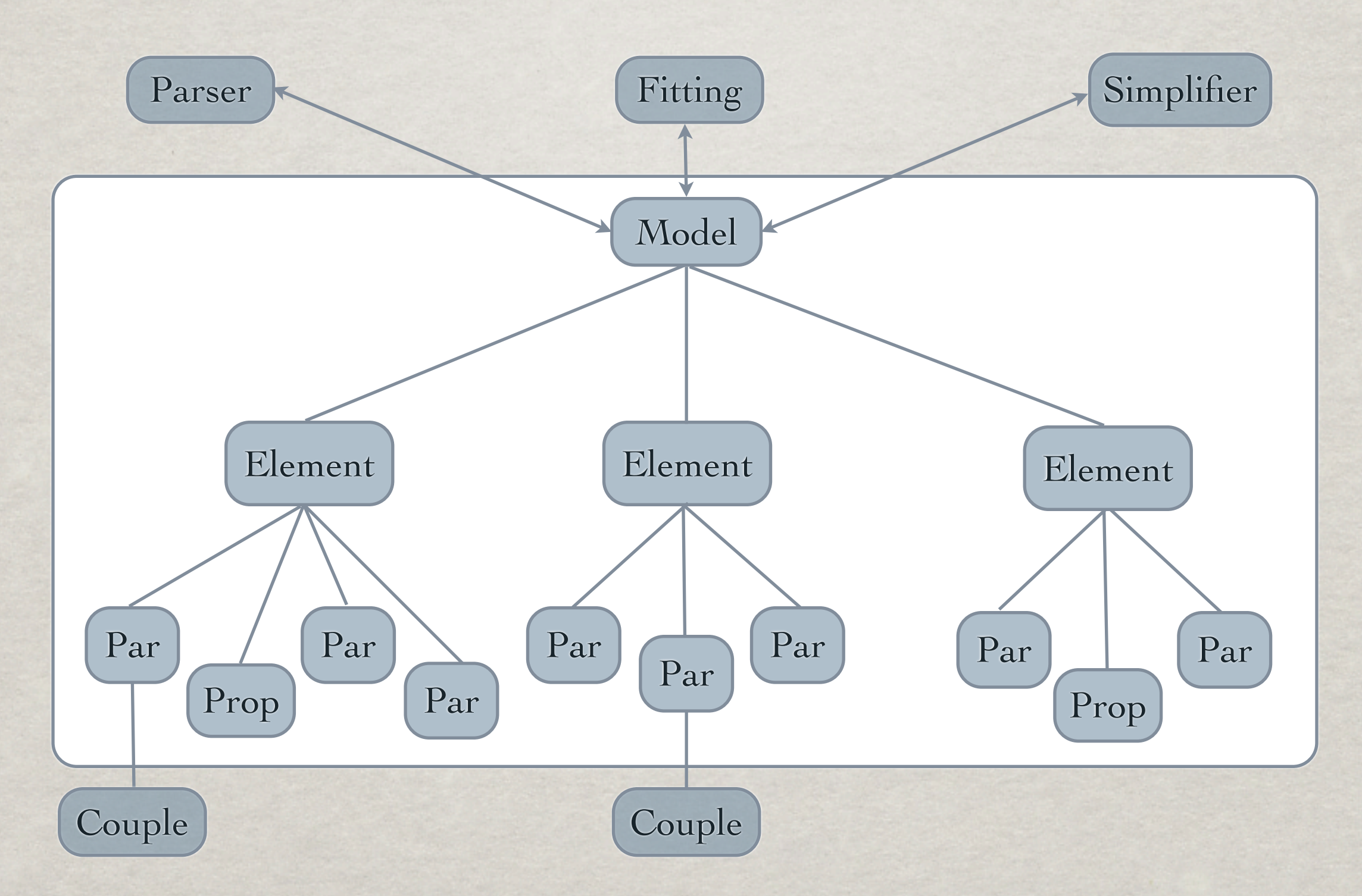

# FFS Model Definition Syntax

An example model definition: ▒ (model modelname

```
( +
      ( \star (broaden_gauss 
            ( +
                (adas-zeeman z)
\overline{\phantom{a}}bg1) m1)
       (* (adas-paschen_archived paschen) m2)
       (broaden_gauss
         (+
             (line l1)
             (line l2)
             (line l3)
            (line <math>14</math>) (line l5)
             (line l6)
\begin{array}{c} \hline \end{array} bg2)
       (background-linear back)
\big)
```
Format is specified as follows: (*elementclass[-optinput] operands name*) where the operands are further element expressions (optional) and 'optinput' allows for an additional string to be passed to that particular feature code.

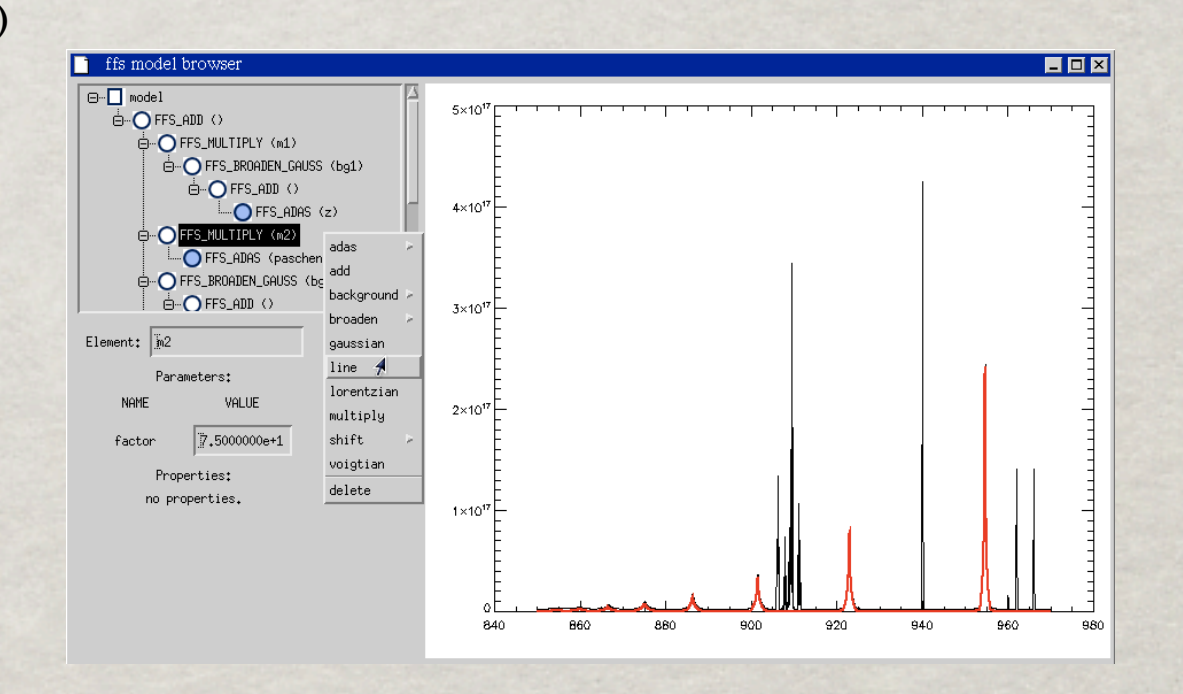

)

# FFS Model Browser (test version)

ffs model browser

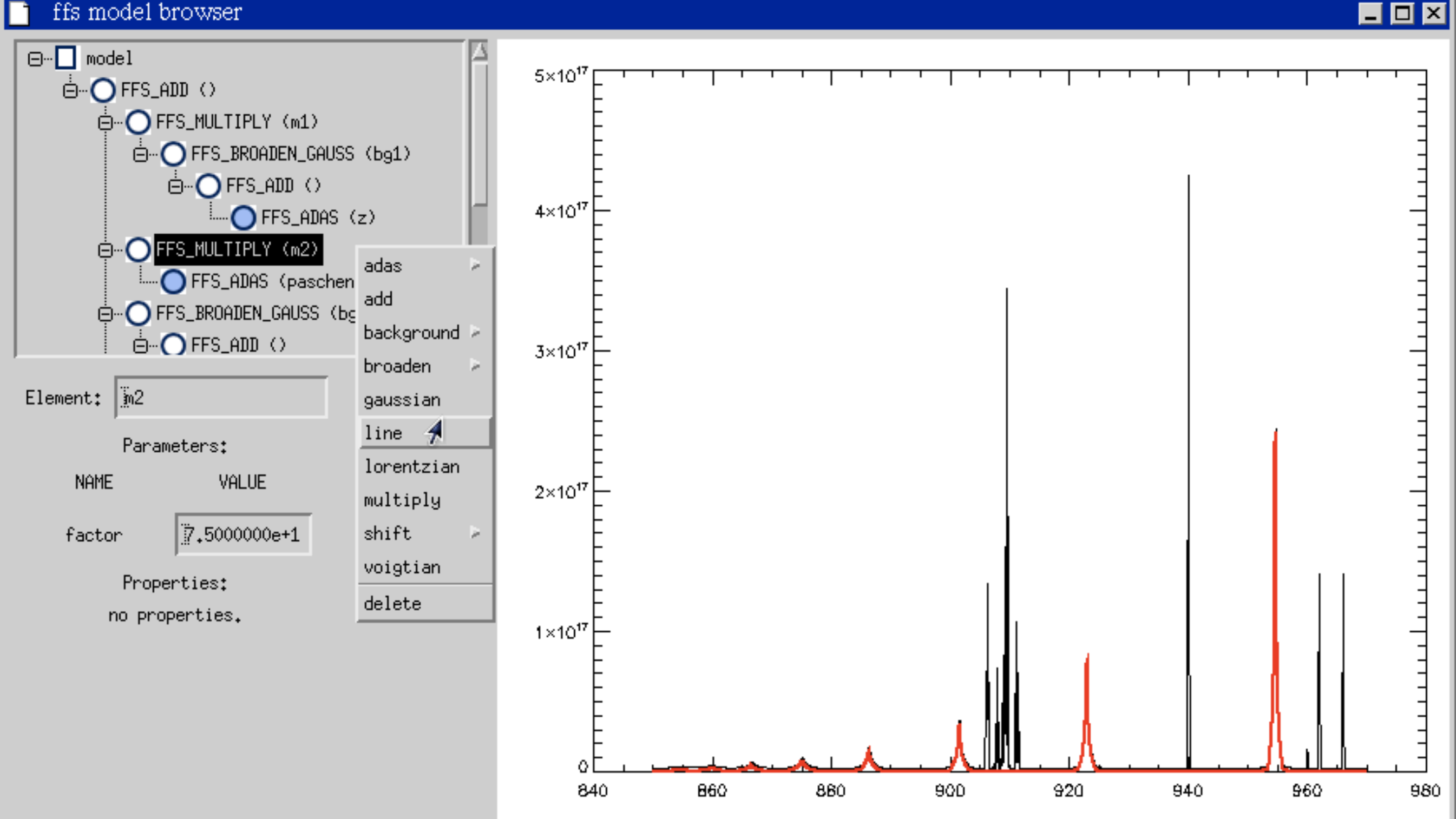

# Model Definition: Parameter Values

#### Setting parameter values: ▒

(setval bg1.fwhm 0.1)

(setval z.obsangle 90.000000)

(setval z.bvalue 4.0000000)

(setval z.pol 1)

(setval z.findex 15)

(setval m1.factor 9.0e16)

(setval paschen.te 1.7e4)

(setval paschen.dens 2.0e13)

(setval paschen.filename /home/nicholas/afg/examples/paschen.dat)

(setval m2.factor 7.5e19)

(setval bg2.fwhm 0.2)

(setval l1.pos 940.0)

(setval l1.intensity 9.0e16)

Format is specified as follows:

(setval *elementname*.*parname value*)

Spectral Feature Synthesis Christopher Nicholas

....

....

# Model Definition: Parameter Coupling and Limits

## Setting parameter coupling:

Line 'l2' is to be coupled such that it's intensity is twice that of line 'l1': 纂

```
(couple l2.intensity (* l1.intensity 2.0))
```
Format is specified as follows: (couple *elementname*.*partocouplename expression*) The expressions are of the form: (*operator* operands*)* the operators are arithmetic  $(+, -, *, /, ^{\wedge})$  and the operands are numeric values or further model parameters.

- Setting parameter limits:
	- (setmin l1.intensity 0.0) 纂
	- (setlimits l1.intensity 0.0 60.0) 纂

Format is specified as follows: (setmin *elementname*.*parname value*) or (setlimits *elementname.parname min max)*

Note that special features coming from AFG have limits imposed automatically using the description structure supplied by AFG.

# Model 'Simplification'

- Takes input model definition and provides a more optimal representation of the model.
- Can provide more efficient calculation of model spectra.
- Can enable use of analytical expressions for model partial derivatives with respect to the parameters.
- Opaque to the user 'simplified' model used for evaluation and partial derivatives, but linked back to original user specified model.
	- This means for an arbitrarily complex model the code implicitly/ explicitly does the necessary maths to determine what the analytic partial derivative is.

## element combinations *B<sup>g</sup> {f{. . . }, wg}* (*x*)=[*G{wg}* ∗ *f{. . . }*] (*x*) COMPINIATIONS function: **SKA** 2 Convolution of two normalized,

ln 2 (1)

= [*G{wg}* ∗ *f{. . . }*] (*x*) function: Consider a Gaussian broadening

un-shifted Gaussian functions

*G{wg}*(*x*) is a normalised Gaussian centred on zero:

function:

*<sup>C</sup>* = 2<sup>√</sup>

 $\overline{a}$ ! <sup>+</sup><sup>∞</sup> *G {wg}* (*x* − *x*  $\int^{+\infty}$   $G$  fand  $(\infty, \infty')$  if  $\int^{+\infty}$   $G(x) dx'$   $\Big| \frac{\partial}{\partial \lambda_0} I_g \{\lambda_0, \phi, w_g\}(\lambda) = \frac{\partial}{\partial \lambda_0}$ *<sup>G</sup>{wg}*(*x*) = *<sup>C</sup>*  $B_g \{f\{\ldots\}, w_g\}(x)$  (*x*) (3)  $=[G\{w_g\} * f\{\ldots\}](x)$ =  $\int^{+\infty}$  $-\infty$  $G\left\{w_g\right\}(x-x')f\{\ldots\}(x')dx' \qquad \qquad \frac{\partial}{\partial x}L\left\{x\right\} \otimes \phi_{x}w_{\delta}\left(x\right)}$ 

√π

\$

experience and the second second

Consider a Gaussian broadening

\naction:

\n
$$
\begin{bmatrix}\ng\{f\{\ldots\},w_g\}(x) \\
g\{f\{\ldots\},w_g\}(x) \\
= \left[G\{w_g\} * f\{\ldots\}\right](x) \\
= \int_{-\infty}^{+\infty} G\{w_g\}\left(x-x'\right)f\{\ldots\}\left(x'\right)dx'\n\end{bmatrix}
$$
\n
$$
\begin{bmatrix}\n\frac{\partial}{\partial\lambda_0}I_g\{\lambda_0,\phi,w_g\}(\lambda) = \frac{C\phi}{\sqrt{\pi}w_g}\exp\left(-\frac{C^2(\lambda-\lambda_0)^2}{w_g^2}\right) \\
\frac{\partial}{\partial\lambda_0}I_g\{\lambda_0,\phi,w_g\}(\lambda) = \frac{2C^2(\lambda-\lambda_0)}{w_g^2}I_g\{\lambda_0,\phi,w_g\}(\lambda)\n\end{bmatrix}
$$
\n
$$
= \int_{-\infty}^{+\infty} G\{w_g\}\left(x-x'\right)f\{\ldots\}\left(x'\right)dx'\n\begin{bmatrix}\n\frac{\partial}{\partial w_g}I_g\{\lambda_0,\phi,w_g\}(\lambda) = \frac{1}{w_g}\left(2C^2\frac{(\lambda-\lambda_0)^2}{w_g^2} - 1\right)I_g\{\lambda_0,\phi,w_g\}(\lambda)\n\end{bmatrix}
$$
\n
$$
C = 2\sqrt{\ln 2}
$$

*<sup>G</sup>{wg}*(*x*) = *<sup>C</sup>*

−*C*2(<sup>λ</sup> <sup>−</sup> <sup>λ</sup>0)<sup>2</sup>

*w*<sup>2</sup> *g*

*<sup>G</sup>{wg}*(*x*) = *<sup>C</sup>*

*<sup>G</sup>{wg}*(*x*) = *<sup>C</sup>*

exp "

<sup>√</sup>π*w<sup>g</sup>*

−*C*2*x*<sup>2</sup>

−*C*2*x*<sup>2</sup> *w*<sup>2</sup>

#

∂ Apply the gaussian broadener to a gaussian line and we get another gaussian: *g* 1 Apply the gaussian broadener to a gaussian line and

∂

∂

$$
I_{g(\text{new})}\{\lambda_{0(\text{new})}, \phi_{(\text{new})}\}(\lambda) = B_g \{I_g \{\lambda_0, \phi, w_{g1} \}, w_{g2}\}(\lambda)
$$

$$
= \frac{C}{\sqrt{\pi} \sqrt{w_{g_1}^2 + w_{g_2}^2}} \exp\left(\frac{-C^2 (\lambda - \lambda_0)^2}{w_{g_1}^2 + w_{g_2}^2}\right)
$$

*w*<sup>2</sup>

*<sup>g</sup>*<sup>1</sup> + *w*<sup>2</sup>

<sup>√</sup>π*w<sup>g</sup>*

#

−**C**2(λ − λ0)24, λ0, 25, 25, 25, 25, 26,

Spectral Feature Synthesis *Ig*<sub>*k*</sub>(*c*) = *C*<sub>*g*</sub><sup>(*c*</sup>) = *C*<sub>*g*</sub><sup>(*c*</sup>) = *C*<sub>*g*</sub><sup>(*c*</sup>) = *C*<sub>*g*</sub><sup>(*c*</sup>) = *C*<sub>*g*</sub><sup>(*c*</sup>) = *C*<sub>*g*</sub><sup>(*c*</sup>) = *C*<sub>*g*</sub><sup>(*c*</sup>) = *C*<sub>*g*</sub>

*<sup>I</sup>g{*λ0*,* <sup>φ</sup>*, wg}*(λ) = *<sup>C</sup>*<sup>φ</sup>

 ${\rm Christo}$ 

## element combinations *B<sup>g</sup> {f{. . . }, wg}* (*x*)=[*G{wg}* ∗ *f{. . . }*] (*x*) COMPINIATIONS function: **SKA** 2 Convolution of two normalized,

ln 2 (1)

= [*G{wg}* ∗ *f{. . . }*] (*x*) function: Consider a Gaussian broadening

un-shifted Gaussian functions

*G{wg}*(*x*) is a normalised Gaussian centred on zero:

function:

*<sup>C</sup>* = 2<sup>√</sup>

 $\overline{a}$ ! <sup>+</sup><sup>∞</sup> *G {wg}* (*x* − *x*  $\int^{+\infty}$   $G$  fand  $(\infty, \infty')$  if  $\int^{+\infty}$   $G(x) dx'$   $\Bigg| \frac{\partial}{\partial \lambda_0} I_g \{\lambda_0, \phi, w_g\} \Big(\lambda_0 = \frac{1}{2}$ *<sup>G</sup>{wg}*(*x*) = *<sup>C</sup>*  $B_g \{f\{.\ldots\}, w_g\} (x)$  (*x*) (*I<sub>g</sub>*{ $\lambda_0, \phi, w_g$ )  $=[G\{w_g\} * f\{\ldots\}](x)$ =  $\int^{+\infty}$  $-\infty$  $G\left\{w_g\right\}(x-x')f\{\ldots\}(x')dx' \qquad \qquad \frac{\partial}{\partial x}\int_{\mathbb{R}^d}\{\lambda_0,\phi,w_s\}_\lambda$ 

Consider a Gaussian broadening

\naction:

\n
$$
\begin{bmatrix}\ng\{f\{\ldots\},w_g\}(x) \\
g\{f\{\ldots\},w_g\}(x) \\
= \left[G\{w_g\} * f\{\ldots\}\right](x) \\
= \int_{-\infty}^{+\infty} G\{w_g\}(x-x')f\{\ldots\}(x')dx' \\
= \int_{-\infty}^{+\infty} G\{w_g\}(x-x')f\{\ldots\}(x')dx' \\
= \int_{-\infty}^{+\infty} \left[\frac{\partial}{\partial \lambda_0} I_g\{\lambda_0,\phi,w_g\}\frac{\lambda_0}{\lambda_0}\right] = \frac{2C^2(\lambda-\lambda_0)}{w_g^2} I_g\{\lambda_0,\phi,w_g\}(\lambda_0)\n\end{bmatrix}
$$
\n
$$
= \int_{-\infty}^{+\infty} G\{w_g\}(x-x')f\{\ldots\}(x')dx' \\
= \int_{\frac{\partial}{\partial \lambda_0} I_g\{\lambda_0,\phi,w_g\}} \left[\frac{\lambda_0}{\lambda_0}\left[\frac{\lambda_0}{\lambda_0}\left(\lambda_0,\phi,w_g\right)\frac{\lambda_0}{\lambda_0}\right] = \frac{1}{w_g}\left(2C^2\frac{(\lambda-\lambda_0)^2}{w_g^2} - 1\right) I_g\{\lambda_0,\phi,w_g\}(\lambda_0)\n\end{bmatrix}
$$
\n
$$
C = 2\sqrt{\ln 2}
$$

2 Convolution of two normalized,

*<sup>G</sup>{wg}*(*x*) = *<sup>C</sup>*

−*C*2(<sup>λ</sup> <sup>−</sup> <sup>λ</sup>0)<sup>2</sup>

*w*<sup>2</sup> *g*

*<sup>G</sup>{wg}*(*x*) = *<sup>C</sup>*

*<sup>G</sup>{wg}*(*x*) = *<sup>C</sup>*

exp "

<sup>√</sup>π*w<sup>g</sup>*

−*C*2*x*<sup>2</sup>

−*C*2*x*<sup>2</sup> *w*<sup>2</sup>

#

∂ Apply the gaussian broadener to a gaussian line and we get another gaussian: Apply the gaussian broadener to a gaussian line and

∂

∂

∂

$$
I_{g(\text{new})}\{\lambda_{0(\text{new})}, \phi_{(\text{new})}\}(\lambda) = B_g \{I_g \{\lambda_0, \phi, w_{g1} \}, w_{g2}\}(\lambda)
$$
  
= 
$$
\frac{C}{\sqrt{\pi} \sqrt{w_{g_1}^2 + w_{g_2}^2}} \exp\left(\frac{-C^2 (\lambda - \lambda_0)^2}{w_{g_1}^2 + w_{g2}^2}\right)
$$

<sup>√</sup>π*w<sup>g</sup>*

#

−**C**2(λ − λ0)24, λ0, 25, 25, 25, 25, 26,

Spectral Feature Synthesis *Ig*<sub>*k*</sub>(*c*) = *C*<sub>*g*</sub><sup>(*c*</sup>) = *C*<sub>*g*</sub><sup>(*c*</sup>) = *C*<sub>*g*</sub><sup>(*c*</sup>) = *C*<sub>*g*</sub><sup>(*c*</sup>) = *C*<sub>*g*</sub><sup>(*c*</sup>) = *C*<sub>*g*</sub><sup>(*c*</sup>) = *C*<sub>*g*</sub><sup>(*c*</sup>) = *C*<sub>*g*</sub>

experience and the second second

*<sup>I</sup>g{*λ0*,* <sup>φ</sup>*, wg}*(λ) = *<sup>C</sup>*<sup>φ</sup>

 ${\rm Christo}$ 

# FFS 'Simplification' Example

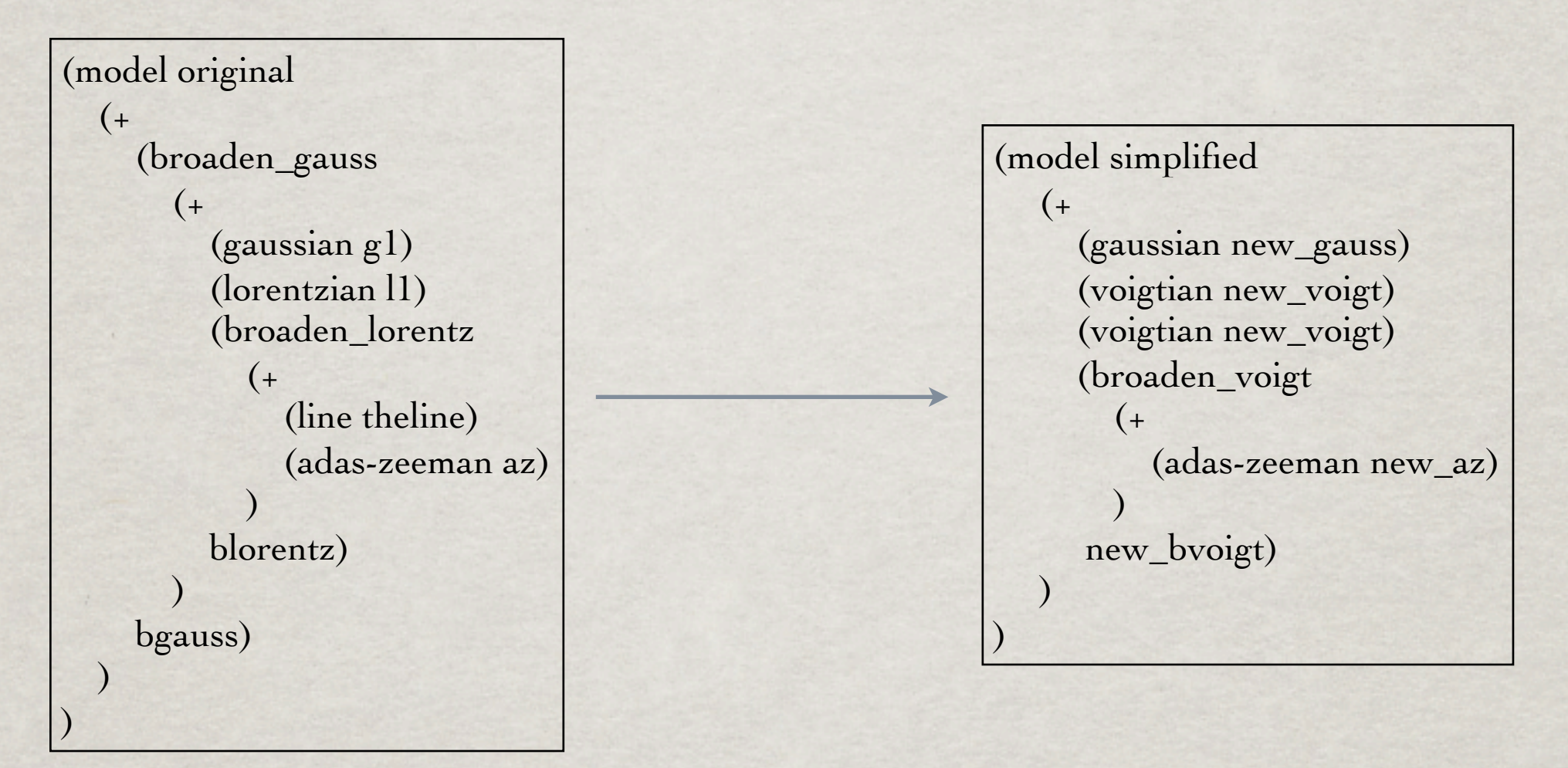

Internally, expressions such as:

(couple new\_gauss ( $\wedge$  (+ ( $\wedge$  (\* bgauss.fwhm 1.0) 2) ( $\wedge$  g1.fwhm 2)) 0.5) )) are formed to couple the parameters back to the original parameter set.

# **SUMMARY**

- AFG provides easy, common interface to ADAS special feature models.
- **FFS will provide unified approach to modelling** arbitrarily complex spectra.
- ADAS Feature Generation (AFG) program will be in the next release of ADAS.
- **EXAGUI to AFG will also be available as ADAS 605.**
- *\** FFS still has some time to reach completion, expected sometime next year.